# **<sup>A</sup>Distributed Programs Monitor for Berkeley** UNIX

*Barton P. Miller Cathryn Macrander Stuart Sechrest* 

Computer Systems Research Group Computer Science Division Department of Electrical Engineering and Computer Sciences University of California Berkeley, CA 94720

# **Abstract**

Writing and debugging distributed programs can be difficult. When a program is working, it may be difficult to achieve reasonable execution performance. A major cause of these difficulties is a lack of tools for the programmer.

We use a model of distributed computation and measurement to implement a program monitoring system for programs running on the Berkeley UNIX 4.2BSD operating system. The model of distributed computation describes the activities of the processes within a distributed program in terms of computation (internal events) and communication (external events). The measurement model separates the detection of external events, event record selection, and data analysis.

The implementation of the measurement tools involved changes to the Berkeley UNIX kernel, and the addition of daemon processes to allow the monitoring activity to take place across machine boundaries. A user interface has also been implemented. We present a users' manual and an example of the use of the measurement system.

# **Keywords**

Distributed, performance, debugging, monitor, UNIX.

Research supported by the National Science Foundation grant MCS-8010686, the State of California MICRO program, and the Defense Advance Research Projects Agency (DoD) Arpa Order No. 4031 monitored by Naval Electronic System Command under Contract No. N00030-82-C-0235. The views and conclusions contained in this document are those of the authors and should not be interpreted as representing official policies either expressed or implied, of the Derense Advance Research Projects Agency or *ol* the United States Government.

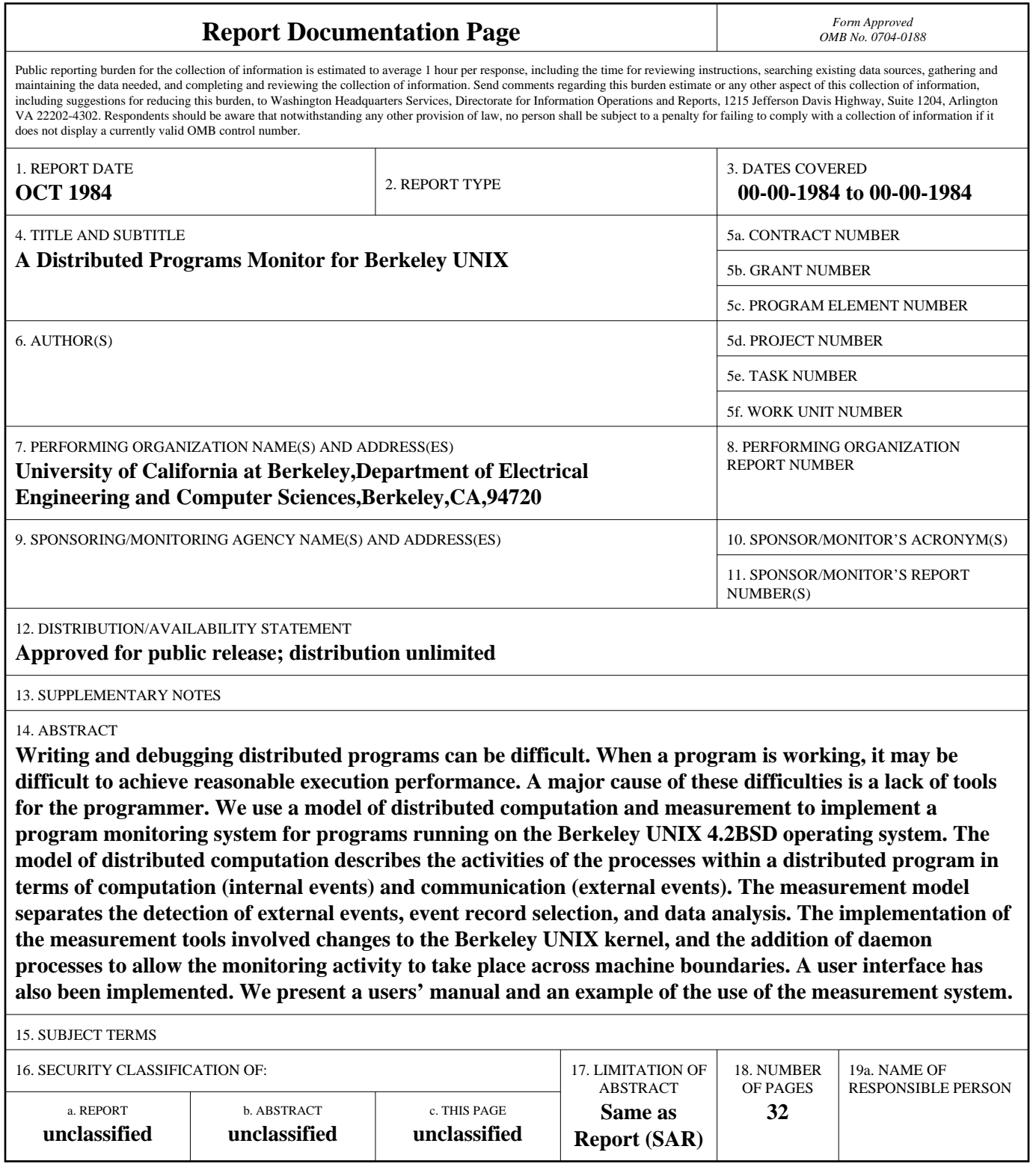

**Standard Form 298 (Rev. 8-98)**<br>Prescribed by ANSI Std Z39-18

 $\label{eq:2.1} \frac{1}{2} \int_{\mathbb{R}^3} \frac{1}{\sqrt{2\pi}} \int_{\mathbb{R}^3} \frac{1}{\sqrt{2\pi}} \int_{\mathbb{R}^3} \frac{1}{\sqrt{2\pi}} \int_{\mathbb{R}^3} \frac{1}{\sqrt{2\pi}} \int_{\mathbb{R}^3} \frac{1}{\sqrt{2\pi}} \int_{\mathbb{R}^3} \frac{1}{\sqrt{2\pi}} \int_{\mathbb{R}^3} \frac{1}{\sqrt{2\pi}} \int_{\mathbb{R}^3} \frac{1}{\sqrt{2\pi}} \int_{\mathbb{R}^3}$  $\label{eq:2.1} \frac{1}{\sqrt{2}}\int_{\mathbb{R}^3} \frac{1}{\sqrt{2}}\left(\frac{1}{\sqrt{2}}\right)^2\left(\frac{1}{\sqrt{2}}\right)^2\left(\frac{1}{\sqrt{2}}\right)^2\left(\frac{1}{\sqrt{2}}\right)^2\left(\frac{1}{\sqrt{2}}\right)^2.$  $\label{eq:2.1} \frac{1}{\sqrt{2}}\left(\frac{1}{\sqrt{2}}\right)^{2} \left(\frac{1}{\sqrt{2}}\right)^{2} \left(\frac{1}{\sqrt{2}}\right)^{2} \left(\frac{1}{\sqrt{2}}\right)^{2} \left(\frac{1}{\sqrt{2}}\right)^{2} \left(\frac{1}{\sqrt{2}}\right)^{2} \left(\frac{1}{\sqrt{2}}\right)^{2} \left(\frac{1}{\sqrt{2}}\right)^{2} \left(\frac{1}{\sqrt{2}}\right)^{2} \left(\frac{1}{\sqrt{2}}\right)^{2} \left(\frac{1}{\sqrt{2}}\right)^{2} \left(\$ 

#### 1. Introduction

#### 1.1. Overview

Most operating systems being designed today support some level of concurrent programming and multiple machine environments(Almes *et al* 83, Cheriton *6l* Zwaenepoel 83]. Despite the increased activity in distributed systems, there is no agreed upon model or computation, nor is there a widely accepted model of program performance monitoring.

When we monitor a traditional, single process program, we observe such well defined metrics as the paging activity or the frequency of subroutine calls. For programs consisting of multiple processes cooperating in a computation, there are no such standards. Applying the traditional metrics to the each of the processes in a multiple-process program does not provide a complete solution. These programs present a new level of complexity. The main factors that contribute to this complexity are *a3ynchrony,* time, and *delay.* 

Asynchrony occurs when more than one piece of the distributed program is executing simultaneously on different machines. A program that runs on a single machine, while possibly having the illusion of parallel execution, really executes a single instruction at a time. When a program runs in a distributed environment, we can have many instructions in the program executing at the same time. Thus, synchronization of the different pieces of a computation is more important and more difficult than in the single machine case.

Time is a factor of additional complexity because we cannot provide a universal time base for all the machines. Time can be synchronized in a relative sense between processors(Lamport 78], but a complete ordering of events (full synchronization) is not possible. There have been algorithms designed to keep an approximation of a universal time[Gusella & Zatti 83], but even algorithms that work well cannot guarantee perfectly synchronized clocks.

The delay factor is due to the finite and non-deterministic time needed for communications between machines. No action affecting a part of a computation on one machine can instantly affect other parts of the computation on different machines. This causes two problems. The first problem is that there is no way of obtaining an instantaneous picture, or *snapshot*, of the state of a computation. The second problem is that there is no way of causing an instantaneous change of control for all parts of a computation on different machines. Nor is it possible to arrange for actions to occur at an agreed on time in the future, since we cannot keep the clocks fully synchronized.

Traditional performance measurement and debugging tools do not provide enough information to deal with the problems of a distributed environment. The concept of a computation consisting of numerous concurrently executing parts is missing in them. The primary goal of this research is to provide the tools and the methodology to deal with the problems one encounters when developing distributed computations. In particular, we present the Berkeley UNIX implementation of a system of tools[Miller 84] for monitoring such computations. These tools are intended to aid the programmer in developing, debugging, and measuring the performance of distributed programs. This is the second implementation of these tools. The first implementation, described in (Miller 84], was for the DEMOS/MP operating system.

The remainder of this section describes the basic terms and definitions that will be used throughout this paper. This will present a more concrete definition of the problem we are trying to solve. The basic measurement model and methodology are presented in Section 2, which includes a description of the components and structure of the model. Section 3 describes the structure of the implementation of the measurement system for Berkeley UNIX. The structure of monitoring facilities, both within the operating system kernel and outside, are described. Section 4 describes the user interfaces to the various parts of the measurement system. That section also includes a user manual for programmers wishing to measure distributed computations.

# 1.2. What is a Distributed Program? And Other Definitions

We define a *distributed program* (or more simply, a *computation)* to be a collection of processes cooperating to perform a common task. The component processes are not constrained to run on the same machine; no assumptions are made about the locations of the processes. The two extremes are the case where all processes run on the same machine and the case where each process runs on its own machine. The tools and methodologies that we are describing do not depend on how the program *is* physically distributed.

<sup>A</sup>*process is* the basic building block of a computation. It consists of an address space containing code and data, and an execution stream. Each process has access only to its own address space. Processes do two things: compute and communicate. Computing *is* the normal execution of instructions. Communication *is* the means by which a process interacts with other processes and with the operating system. An *interaction is* an activity that involves more than one process, or a process and part of the operating system. The complexities of the distributed environment become apparent when a process in a computation interacts with another part of the computation.

Communication *is* based on messages. A message allows the copying of par<sup>t</sup>of one process's address space into that of another process. A message *is* an interaction involving exactly two processes, the process originating the data (the *Bender)* and the process consuming the data (the *receiver).* We make no assumptions about the network underlying the communications mechanism. The model of communications described here is applicable to a wide range of systems.

Berkeley UNIX is not a message based operating system. This means that some of the interactions between a process and the operating systems (e.g., file system operations) will not involve message communications, but rather a subroutine call style interface. The subroutine call can be modeled as a request/reply message pair.

Processes execute on *machines*, each consisting of a central processor (CPU), memory, and peripheral devices. Machines do not have direct access to each other's memories. Each machine has a portion of the operating system running on it to support process execution, communications, memory management, and device management. The communication functions supplied by the operating system provide for interprocess communications both within and between machines.

# 2. The Measurement Model and Tool Design

#### 2.1. Measurement Model

The model of processes cooperating via messages provides a uniform structuring for a computation. The communications in a computation involve the processes performing the communication functions, and the objects being communicated. This dictates the types of events we will need to monitor to understand the behavior of a computation. First, we must monitor events such as processes being created or destroyed, or starting or stopping execution. Second, activities associated with the shipment, delivery, and receipt of a message must be monitored. Also in this category are events describing the creation or destruction of communication paths.

There are two major requirements for the measurement model described above. These are *transparency* and *consistency.* Transparency means that, when we talk of measuring events associated with the execution of a computation, we assume that the measurement of these events will do nothing (or at least as little as possible) to change how the events occur. Monitoring the program is a passive activity. This *is* in contrast to message debuggers, which allow rearrangement of the messages sent[Philips 82, Schiffenbauer 81]. No actions such as redirection of messages, breakpoints, and modifications of the message streams are done. The measurement facility should be an observer of the computation, and not in any way a participant.

Consistency means providing a uniform view of the computation being measured. The programmer uses a certain set of primitive functions to build a distributed computation. The programmer's model of computation and communication tends, therefore, to be based on these primitives. The events defined in our measurement model should be consistent with this view. Consider, for example, the problem of monitoring a message sent from one process to another. The programmer would see *send* and *receive* operations. The actual communications may be implemented using a protocol that involves acknowledgements, division of the message into fixedsize packets, routing decisions, and so on. Viewing the communications at this more detailed level would obscure message delivery in unnecessary detail. Likewise, adding an extra level of semantics to the measurement events [Baiardi *et al 83*, Bates & Wileden 83] may be inconvenient to the programmer. For example, if a formal description language is used to describe the correct sequence of communications, we must ensure that the description is correct before we can determine whether the program is correct.

#### 2.2. Measurement Tool Design

The design of a monitoring tool must embody the characteristics of the model described in the previous section. In particular, our measurement tool must adhere to the principles of transparency and consistency.

The measurements must be done in a transparent manner. This means that, to measure a program, we cannot require *a* priori knowledge of the computation. No special action by the programmer of the computation should be necessary, and we should be able to measure any program. The program ought to be unaware that it is being monitored, and none of the interfaces to the operating system should be changed. The measurements will cause some degradation of the computation's performance, but this degradation should be kept as small as possible. This is <sup>a</sup> standard goal for any measurement facility, and early examples of this can be found in [Ferrari 78J.

We require the measurements to be consistent with the programmer's view. The measurements are based on the recording of interesting actions occurring during the life of processes within a computation. These actions, called *meter event8,* or simply *event3,* consist primarily of activities that reflect interactions between processes (such as messages being sent and received). Events related to communications are recorded, as are events that pertain to the change of state of the processes in the computation. These events include the creation of a process, the starting and stopping of its execution, and the destruction (termination) of the process.

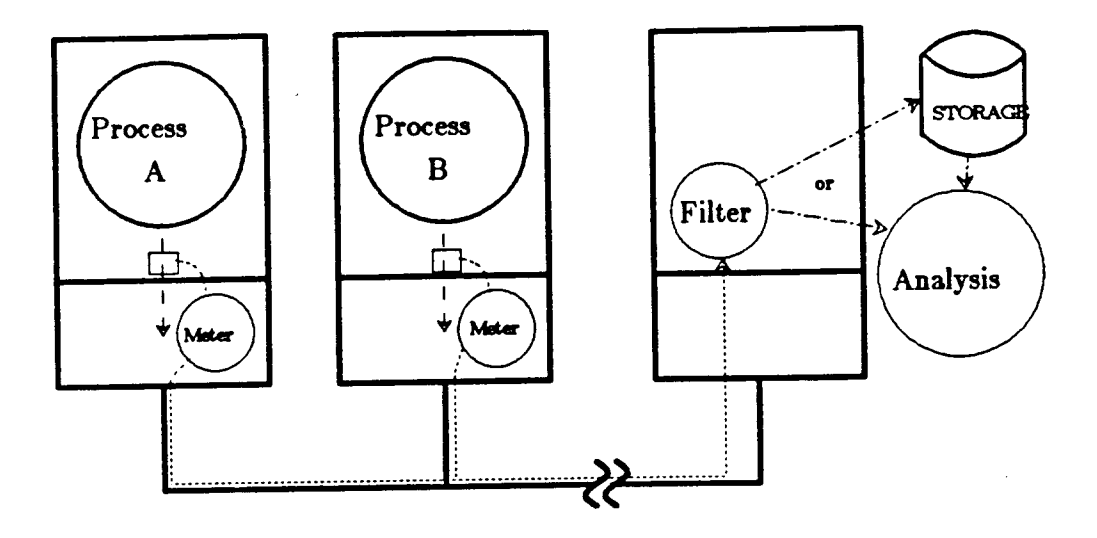

# Figure 2.1 Overview of Measurement Facility

The overall structure of the measurement facility is shown in Figure 2.1. The three stages of measurement are called *metering, filtering*, and *analysis*. Metering is the extraction of the data from the operating system for processing outside of it. We refer to the operating system kernel as that part of the system that implements the basic objects and communications primitives. The *host kernel* is the kernel for the machine on which a particular process currently resides. Note that this implies that each machine bas a kernel or portion of a kernel resident on it. The *host operating system* is the operating system of which the host kernel forms a part. Filtering does selection and reduction of the data. This stage records or passes the reduced data on for analysis. Analysis is the extraction of information from the collected data. For a complete motivation and overview of the parts of the measurement system, see [Miller 84].

The measurement structure is similar to that of METRIC[McDaniel 75]. Our measurement system differs from METRIC in a number of ways. First, METRIC was not transparent; programmers bad to explicitly insert trace calls into their programs. Second, METRIC used a different model of distributed processing. The design of METRIC incorporates the concept of a broadcast network media, with the structure of the network visible to the measurement tools.

#### 3. Structure of the Measurement Tool

The measurement tools for Berkeley UNIX have a structure dictated by the model of the previous section. Metering is implemented in the UNIX kernel by examining the system calls made by metered processes and generating meter messages. The meter messages are sent to <sup>a</sup> filter across a communication path provided for each metered process. In addition to the metered processes and the filters, there is a user interface process, called the *control* process, that assists in the creation and control of the metered processes and filters. The following sections describe interprocess communication in Berkeley UNIX 4.2BSD, the implementation or metering within the kernel, the design of a filter process, and the design of the control process. The control commands available to the user are discussed in Section 4.3.

# 3.1. UNIX Interproceaa Communication

This section briefly reviews the interprocess communication (IPC) mechanism available in Berkeley UNIX 4.2BSD. The system calls that provide the interface to the IPC mechanism are discussed to clarify the relationship between the calls included in a program and the events that are metered by the monitor. For a more complete description of Berkeley UNIX 4.2BSD IPC see [Leffler 83, Sechrest 84].

Communication in Berkeley UNIX is based on sockets. A socket is an endpoint of communication. Sockets are created by processes in order to be able to communicate with one another. A socket, once created, exists independent of the creating process. Several processes might have access to the same socket at the same time. A socket disappears when it is no longer referenced by any process. If a process forks, its child gains access to the parent's sockets, just as the child gains access to the parent's open files. Pointers to sockets and open files are recorded for each process in a descriptor table.

Communication has two phases: establishing a channel for communication, and transferring data. A channel may be established between two sockets before any messages are sent. This is done for connection-based, or *stream* communication. A new channel may also be established for each message as it is sent. Connectionless communication is done with *datagrams.* The term datagram has certain other implications that will be discussed below.

Datagrams are messages exchanged between unconnected sockets. The delivery or the messages is not guaranteed, though it is likely. Nor is the order in which a set of datagrams arrive guaranteed to be the order in which they were sent. A datagrams is read as a complete message. Each new read will obtain bytes from a new message.

Stream communication concatenates messages into a single, reliable, ordered byte stream. In this case, message delivery is guaranteed and messages arrive in the same order as they were sent. As many bytes as possible are delivered for each read without regard for whether or not the bytes originated from the same message.

When two processes communicate with datagrams, each creates a socket with a call to socket(). To send a message from one socket to the other, it is necessary to specify the prospective recipient. A name is given to the recipient when the owner of the target socket calls bind(). Once the receiving socket has a name, the sender may send a message by calling the routine  $~sendto()$ , with arguments specifying the message and the name of the recipient. (It is also possible for the sender to predefine the recipient by calling the routine *connect()*, specifying the recipient's name, and then calling  $send()$ , specifying the message.) The receiver reads the message by calling one of five routines,  $read()$ ,  $readv()$ ,  $recv()$ ,  $recvfrom()$  or  $recvmsg()$ . These routines are only slight variations of one another, and thus we may assume that the program always calls *read(}.* 

Stream communication requires that a connection be established between two sockets. Typically, connections are formed following a *client-server* model, though after the connection is established there is no difference between the two processes in their use of the connection for communication. One of the processes must initiate the connection, acting as a client; the other, acting as server, must have bound a name to its socket, must have initialized a queue of pending requests, and must accept the connection. As before, sockets are created by calling *socket(},* and names are bound by calling *bind()*. The list of pending connections is initialized by calling listen(), specifying the maximum number of connections allowed to wait. Connections are initiated by calling *connect()* and specifying a name, and accepted by calling *accept(),* without specifying a name. To be successful, these calls must follow the binding of the target name and the initialization of the pending connection list by a call to *listen()*. Either call can result in the process blocking until the other process bas made its call and the connection is established. The result of the calls is the creation of a new *connection socket* owned by the accepting process and connected to the initiating process's socket. The accepting process's original socket is only used for the establishment of connections. Transfer of data is done through the connection socket, which disappears when the connection is broken. A connection consists of a pair of byte streams traveling in opposite directions. Hence one can both read from and write to a connected socket. Either process may send a message to the other by calling one of four routines, namely *write()*, *writev(), send()* or *sendmsg(),* that may all be thought of as variations of *write().* Messages are

 $\mathcal{G}_\mathcal{S}$ 

read by calling some variety of *read(}.* 

It is also possible for a process to obtain a pair of connected sockets by calling the routine socketpair(). Since the sockets created can be inherited by a child process when the process forks, processes can use socket pairs to set up communication between their children in a simple way. Socket pairs provide stream communication identical to that provided by sockets connected using *connect(}* and *accept().* 

#### 3.2. Kernel Level Structures

To monitor a process's communications, it is necessary for the process's IPC events to be detected, and for a filter process to be informed when one of these events occurs. Typically these events are associated with system calls. For every metered process, a connection is established with the filter. On every call to a routine that might initiate a meter event, the kernel checks whether the call is currently metered for the process that is making the call. If the call is metered, the kernel creates and stores a message containing trace data. When a sufficient number of messages have been stored, the kernel sends them together to the filter across the meter connection. As part of process termination, any unsent messages are forwarded to the filter. Of course, it is also possible to have all meter messages sent immediately after the occurrence of each event.

In UNIX each process is described by an entry in the process table. This entry is available even when the process is not running. For the purpose of metering, three fields have been added to the process structures in the process table. One field is a pointer to the *meter socket*, a socket which has been connected to a filter process. This connection differs from other IPC connections in that the descriptor of the socket through which meter messages are sent to the filter is not stored in the process's descriptor table and is, therefore, not directly accessible by the process. A second field is a bit mask indicating the events to be metered. (This is currently a 32 bit word, but it could be expanded.) The third field is a pointer to meter messages that have yet to be sent.

The meter socket is created and connected to the filter by the control program. The fields of the process table that point to the meter socket and hold the meter event bit mask are set by the system call  $setmeter()$ , described in a later section. The bits of the bit mask are called the meter flags. Both the meter flags and the meter socket can be changed at any point during process execution by any process having the same effective user id or any superuser process.

When a process forks, the child process inherits the meter socket and the meter flags of the parent. Thus, all of the children of a metered process will also have the same events monitored. If an outside agent is used to create a process, such as the system *rezec* server, the new process will be monitored only if the server is being monitored or if monitoring is explicitly set for the new process after it is created.

In general, each communication event for a process corresponds to a meter event. For example, one can meter both accepts and connects, or only one of the two or neither. However, the many versions of *write{)* all correspond to the same meter event, as do the varieties of *read(}.*  It is not important to distinguish between the varieties of these operations to understand the communication taking place. Similarly, socketpair() is not treated differently from a pair of socket creates followed by separate connects and accepts; all four messages are produced.

# 3.3. Process Structure of the Measurement System

The measurement system is a distributed program in that it is structured as a group of cooperating processes not required to execute on the same machine. Active cooperation among these processes is necessary. The measurement system has four parts, the *meters*, the *filter* processes, the *control* process, and the *analysis* routines. This structure is illustrated in Figure 3.1.

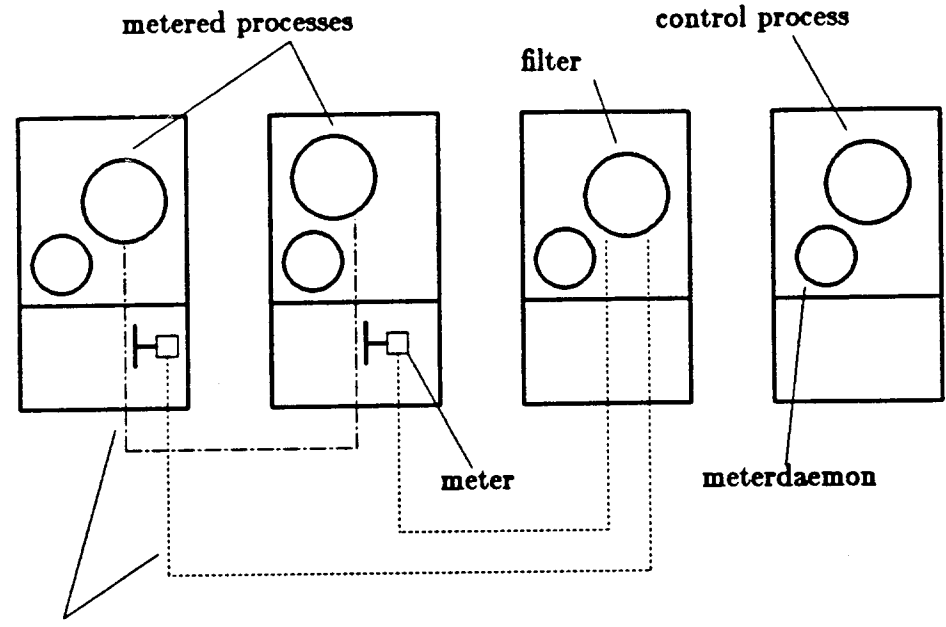

**IPC** connections

## Figure 3.1: Structure of 4.2BSD Metering Tools

The meter is responsible for the extraction of event data. Metering requires the ability to detect process events and to subsequently pass the event data on to the next stage of measurement. Events are detected in the kernel, data are extracted from operating system data structures, and these data are sent as an event record over an IPC connection to a filter process.

The selection, reduction, and storage of trace data is the responsibility of a filter process. This represents the second stage of measurement. A filter is the recipient of the measurement data that are generated by the meters. The user may only be interested in saving meter events which match certain criteria. For example, the user may only want to save event records of messages having a message length over a specified minimum, or event records of a process only when the CPU time is under a specified maximum. It is the filter that interprets the selection criteria and decides which event records are to be kept and which are to be discarded. Filter processes do not exist by default in the measurement tool. The user must tell the control process to create a filter process. Many filter processes may exist simultaneously. Usually, there will be a filter process created per computation. A standard filter, described in section 3.4, is provided by the measurement tool. However, given a few basic constraints, custom filters can be easily written.

The task of organizing the parts of the measurement system and providing a control interface to the user is performed by the control process (or controller). The controller provides the mechanisms for establishing the communication paths between all of the components of the measurement system. The controller is a command interpreter. It provides the user with a concise menu of commands to use in the measurement and control of one or more distributed computations. The controller, upon receiving a command, interprets the command and performs the requested function. Executing this request may require interacting with other components of the measurement system and establishing communication paths between the various components.

The analysis routines provide the means for interpreting the traces created by filters. They give meaning to the data by summarizing and operating on the event records collected. The user produces his own analysis routines according to the purpose of the study. Examples of some analyses that have been performed are detailed in Miller 84. These analyses include communications statistics, measurement of parallelism, and structural studies.

#### 3.4. Dealgn of the Filter

Different filter processes can be used in the measurement system. Given one basic constraint, a user can write a custom filter. This one constraint is that a filter process must listen to its standard input in order to receive meter messages from the kernel meter. Once the filter has received these messages, its actious should not affect the operation of the rest of the measurement system processes. A standard filter is provided by the measurement tool. After receiving a message from standard input, the default filter performs selection and reduction operations on the event records received. It uses event record descriptions and selection rules to specify the criteria for data selection and reduction.

> **HEADER** al ve maehlne cpu Time procTime traeeT;ype

SEND 1,

pld,0,4,10 pc,4,4,10 sock, 8, 4, 10 msgLength, 12, 4, 10 destNameLen,1&,4,10 destName,20,1&,1&

# Figure 3.2: Description of the Send Event

The event record descriptions define the message formats. These descriptions are stored in <sup>a</sup> file with there being a description for each type of event. A description (see the sample shown in Figure 3.2) is a list of fields within an event record. The header is a standard header which is part or every meter message. The digits next to a field specify the position or the field within the message. For example, the field *3ock* contains the descriptor or the IPC socket through which the message was sent. This field starts on the eighth byte from the end of the message, is four bytes long and is displayed in base ten. Since the meter creates these messages, such definitions are very important for establishing a successful protocol between the meter and a filter.

The selection rules are stored in another file and are used to select and edit event records. They are chosen according to the objective of the analysis. The conditions that may be used to specify selection criteria in a template are  $>$ ,  $<$ ,  $=$ ,  $!=$ ,  $>$  $=$ , and  $<$  $=$ . Example selection rules which specify simple field values are shown in Figure 3.3.

> machine=5, cpuTime<10000 machine=O, type=1, sock=4, destName=228320140

## Figure 3.3: Simple Selection Rules

The first of these rules will match any event records received from machine 5 and time stamped with a cpuTime under 10000 milliseconds. The second rule specifically matches a send event occurring on machine 0, sent over socket 4, and to the destination indicated by 228320140.

The value specified in a template does not have to be simple. A wildcard value which matches any value may be specified. The wildcard value is indicated by the character '\*'. To reduce the size of the data which is saved in the trace file, any field value may be prefixed with the discard character '#'. If an event record is accepted by the filter, any fields with this value prefix will be discarded. Examples of selection rules which use these options are shown in Figure 3.4.

# machine=#\*, type=1, pid=#\*, size>=512 type=6, sockName=peerName

#### Figure 3.4: Selection Rules

A filter sends its output to a log file located in the "/usr/tmp" directory. Each filter has its own log file. This file is used to store the trace messages collected by the filter. When a computation is associated with a filter, all of the event records produced by processes which are part of the computation are stored in that filter's log file. U desired, it is possible to have one filter collect data from several computations. The events detected and logged by the filter process are not seen by the user as they occur. Event records are sent directly to the filter. When the computation has completed, the user then retrieves the trace file produced by the filter and has the data analyzed.

There are no restrictions placed on the locations of the processes in the computation and on the location of the filter to which the processes are connected. A filter process may execute on a machine that is disjoint from the set of machines on which the processes of the computation are executing. In situations where filter operations contribute significantly to the system load (i.e, when large computations are being metered), this flexibility may be useful.

# 3.5. Design of the Controller

The design of a distributed computation is often more complicated than a program designed for a single machine environment. Issues which demand little or no attention when only one machine is involved may demand significant attention when addressed in a distributed computing environment. Since the measurement system is a distributed program, the implementation of its control program addresses many of the issues involved in distributed computing. We discuss a number of these issues in the remainder of this section.

## 3.5.1. Process Control

The first design issue to be addressed is process control. The minimal requirement for establishing a distributed computation is to have a facility for creating processes on the various machines that are to be involved in executing the computation. A more powerful tool should also provide mechanisms to specify the events to be metered for a newly created process, change this specification for an existing process, start a remote process, and stop a remote process. Furthermore, when a process is created, it should be suspended prior to the start of its execution. This is necessary to give a user sufficient time to specify the desired measurement strategy an<sup>d</sup> provide some control over the time that various processes start executing.

Process control is easily accomplished within a single machine environment. To create a process, a standard UNIX system provides the *fork()* and *exec()* functions. To subsequently start, stop, and terminate the execution of a process, UNIX signals are used. Through the UNIX *aignal(}* system call, changes in a process's state (such as normal process termination) can be detected and control can temporarily be given to signal handling routine for signal processing. Thus, the problem of process control has a readily available solution for a single machine environment running under Berkeley UNIX.

The situation is not as simple for controlling processes across machine boundaries. The controller must have the power to play an active role in the control of a process on another machine. U the operating system underlying the measurement system made no distinction between different machines as in DEMOS/MP[Powell & Miller 83], process control in a distributed system would be as simple as it is for a single machine. The boundaries between machines in 4.2BSD are not transparent. In a 4.2BSD system, the identifiers of a process only have meaning for the local operating system under which the process is executing. Consequently, direct control or a process on another machine is impossible.

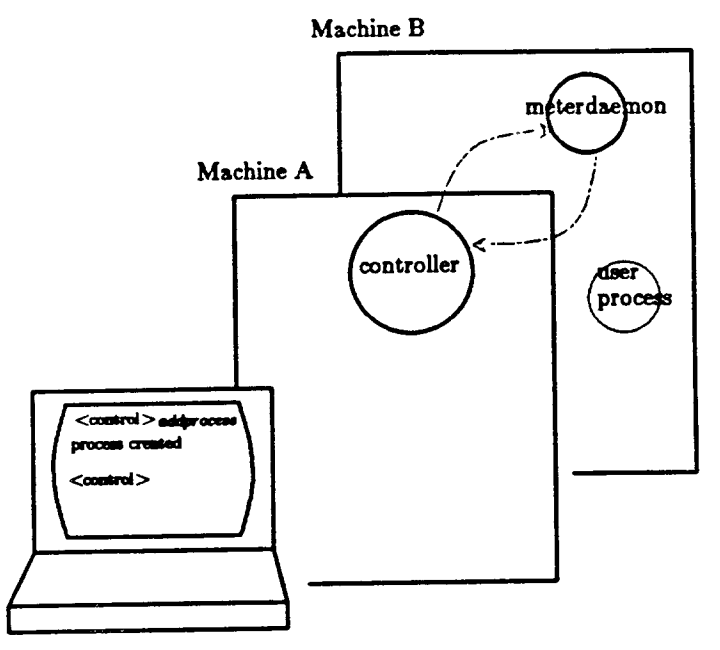

**Flpre 3.6& Role of Daemon Proeeuee** 

To provide process control across machine boundaries, we use daemon processes executing on each machine. This situation is exemplified in Figure 3.5. Here, the user is working from a terminal connected to machine A and is running the control process. The user issues commands to the controller. The controller uses the daemons on other machines when it needs to step over to another machine to perform a process control function. The daemons serving the controller are referred to as *meterdaemon8.* There must be a meterdaemon on each machine that supports the measurement system. The sole purpose of the meterdaemons is to carry out control functions for the controller.

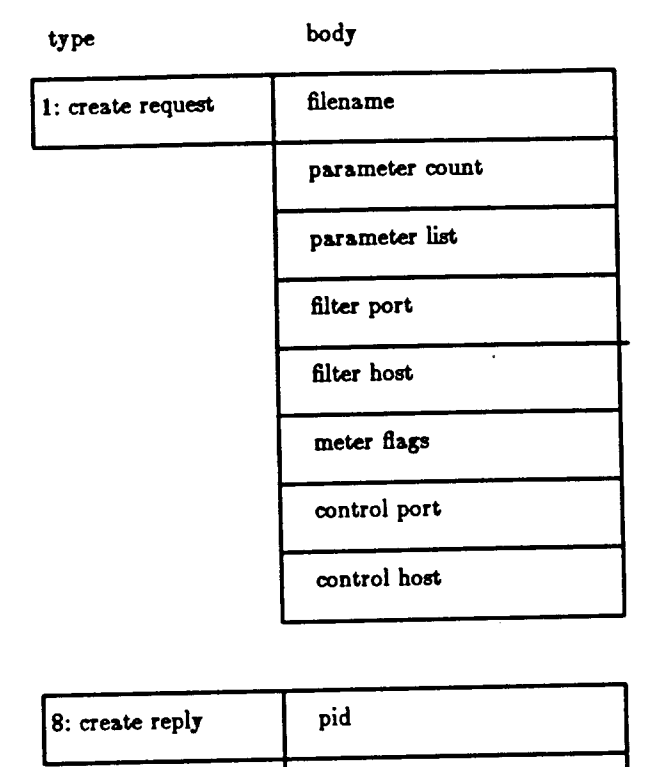

status

# Figure 3.8: Example Formata of a Controller /Daemon Message

The cooperation between the controller and the meterdaemons implies a need for a communication protocol. This protocol defines the information to be exchanged, the synchronization of the exchange, and the procedure for establishing communication connections. Examples of the format of messages exchanged between the controller and the meterdaemons shown in Figure 3.6. This format includes a message *type* and a message *body.* The *type* field identifies the purpose of the message. This may either be the type of request issued by the user or the type of reply returned from the meterdaemon. The remainder of the message, the *body,* is variable format and depends on the message type. All of the information that is required for the execution of the operation (in the case of a request) or for reporting the operation's result (in the case of a reply) is contained in the message body.

The exchange is structured as a remote procedure call. A meterdaemon spends most of its time listening for an IPC connection request from a controller process. When a controller needs the services of a meterdaemon, it issues a request for a connection to that meterdaemon. When the connection is established, the controller sends a request message to the meterdaemon over this connection, and then waits for the meterdaemon 's reply. When the request message is received by the meterdaemon, the meterdaemon carries out the requested function, sends a reply message back to the controller over the connection, closes the connection, and then waits for a new connection request. Upon receiving the reply from the meterdaemon, the controller closes its end of the IPC connection, completes the processing of the request, displays any relevant information to the user, and prompts the user for the next command.

There is one exception to this protocol. When a process terminates, connection establishment is initiated by a meterdaemon rather than by the controller. The meterdaemon is the parent of all processes it creates. Consequently, a meterdaemon is signaled when one of its processes terminates. When a process changes state (stops or terminates}, a signal handling procedure in the meterdaemon is activated. Upon receiving such a notification, the meterdaemon

requests a connection to the controller responsible for the terminating process, and then sends the information about the change of state to this controller. A controller maintains an IPC socket for the purpose of establishing connections for state change reports. It listens to this socket to detect messages arriving from meterdaemons. The controller informs the user of the new state of his computation upon being notified of a termination.

A reliable communication path is desirable between the controller and a meterdaemon. For this reason, a stream connection is used instead of a datagram connection. The stream connection between the controller and a meterdaemon exists for the duration of a single exchange of messages. The reason for the temporary connection is that long-standing stream connections can be undependable when used across machine boundaries. Furthermore, communication between the controller and the meterdaemons is infrequent enough that establishing these connections as they are needed does not introduce significant overhead.

#### 3.5.2. Process I/O

Another issue involved in providing a complete control environment for the execution of a process is the redirection of a process' 1/0 across machine boundaries. This redirection may involve reading from or writing to a specified file or standard 1/0 device.

Ir a remote file system were available, in particular one with a uniform name space such as in LOCUS [Walker *et al 83*], reading from or writing to a remote file would be handled by the operating system. However, since such facility is not available in 4.2BSD, the measurement system controller must provide this access.

For processes which are already running but are acquired for metering purposes, no changes are made to the handling of the processes' 1/0. These processes continue executing in their existing environment with the one exception that they are now being monitored. This monitoring is transparent to the executing processes. The user is not allowed to modify the processes' execution state or any aspect of the processes' execution environment other than the metering state.

An example of redirecting process 1/0 is found in the implementation of the function *rexec(J. Rexec(}* is used to create a stream connection to a remotely executing command. The standard input and output of the command are redirected to this stream, allowing the user to communicate with the remote command. We use a similar strategy for our processes.

We have the ability to make a connection to a meterdaemon running on each machine. To complete the path from the process to the user, we must provide a facility for making a connection between the process and the meterdaemon. Given this facility, the standard output or the process is redirected to the meterdaemon; the meterdaemon forwards the message to the appropriate controller; and the controller displays the message to the user. The reverse path is traversed when sending standard input from the user to the process.

To implement this strategy, each daemon creates an IPC socket. This socket is used as the gateway for I/O between the user and the process. It creates one additional IPC socket for each process, passing this socket to the process. This socket is the process's end of the gateway connection. The child process, before executing the exec(), changes its standard input, standard output, and standard error file descriptors to the descriptor of the socket provided by the meterdaemon. Consequently, when the new process reads from or writes to standard 1/0, it actually is reading from and writing to the meterdaemon. Since the meterdaemon and the metered processes are executing on the same machine, datagrams can be used for interprocess communication. Such links are reliable when used within a single machine.

In the case where standard input is coming from a file rather than from the user, a different strategy must be taken. The file is copied to the machine on which the specified process is executing. The file is then opened by the meterdaemon, which redirects to it the standard input of the process.

#### 3.5.3. Flle Location

In order to create a process, the executable file must be accessible to the operating system on the machine where the process is being created. If we want a process to execute on a remote machine, but the file is local, either a remote file system must exist or we must copy the file to the remote machine. The lack of such a file system in 4.2BSD at this time forced us to implement the latter alternative. The *rep* utility was used to copy the files. This utility is accessed through a call to the *8ystem()* function.

# 3.5.4. Internetwork Communication

The controller is responsible for making the required connections during a metering session. One example of a connection the controller must provide is the connection between a filter and a process that will be metered. When a filter process is created, it opens and binds a name to the IPC socket to which the meter messages will be sent. The controller must save the name of a filter's socket, and must give this name to the process which is to be metered. Therefore, the name of an IPC socket will be exchanged between processes. These processes may be executing on different machines, and even on different networks.

A socket name is composed of the host address and the port number. A given host may be a member of two or more networks and thus two or more different addresses may be used to access it by the other hosts in these networks. The implication of this inconsistency is that <sup>a</sup> socket name should not be exchanged between processes it this name will be used to make an IPC connection. Therefore, when communicating an address, the literal name of the host and the number of the port are exchanged. The receiving process then constructs the socket name using its own host address for the specified machine.

#### 3.5.5. Protection

Protection in the measurement system is implemented according to the policy used in 4.2BSD. When using the measurement tool, a user is granted no special privileges; he or she has only those access rights dictated by his or her account. Access to any files involved in the creation of processes or in the storing of data are checked against the privileges associated with that account. An outside process, such as a system daemon, can only be metered by a user that has the appropriate access rights to such a process. To create a process on a machine, a user must have an account on that machine. This implies that, in order to meter a computation, a user must have an account on every machine involved in that computation.

# 4. The User's View of the Measurement Tools

#### 4.1. The Kernel Funetlona

A system call,  ${setmeter}$ , provides the control program with access to other processes, allowing them to be metered. By default processes are not metered, but once the control program bas set the meter specifications for a process, the specifications are inherited by the child when a process forks.

Setmeter() takes three arguments, the process ID, meter flags, and the connection sockets. The full options are

SELF or an integer process id,

NONE, NO\_CHANGE or flags indicating the events that are to be metered,

NONE, NO\_CHANGE or a meter connection socket

The constants and flags for events are defined in the system include file  $\leq$ meterflags.h>. The flags, or the meter connection may be left unchanged by specifying the value NO\_CHANGE. All flags are turned off by specifying the value NONE. The value NONE specified as a connection socket closes the socket, it one exists. A process can set metering information for any process belonging to the same user, including itself. A superuser process can set metering for any process.

One selects the types of events to be metered by setting flags for the process. The flags defined are:

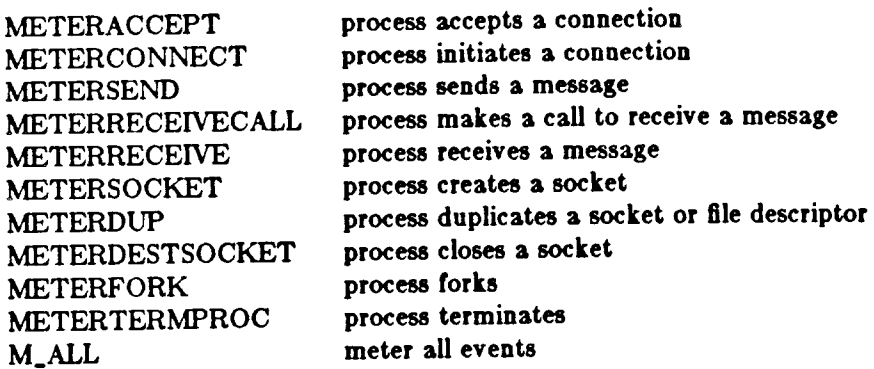

In addition to flags for events, one may set a flag indicating that meter messages are to be sent immediately, rather than buffered. The default is to buffer several messages so that the number of meter messages is considerably smaller than the number of messages sent by the metered process.

The meter connection consists of two connected sockets. One end is presumed to belong to a filter process, the other to be created by the local meterdaemon. The meterdaemon creates its socket by calling  ${socket}()$ , and initiates the connection to the filter. Once the connection is established, the daemon calls  $setmeter()$ , passing to it the connected socket descriptor. The socket descriptor is duplicated for the metered process, but not placed in that process's descriptor table, so that the process is not able to send messages through the socket. The meter does not reduce the number of open files and sockets available to the metered process. If *setmeter()* is called specifying a new meter socket for a process already having one, the old socket is closed. Meter sockets are also closed when the process terminates, and when the meter connection is set to the value NONE.

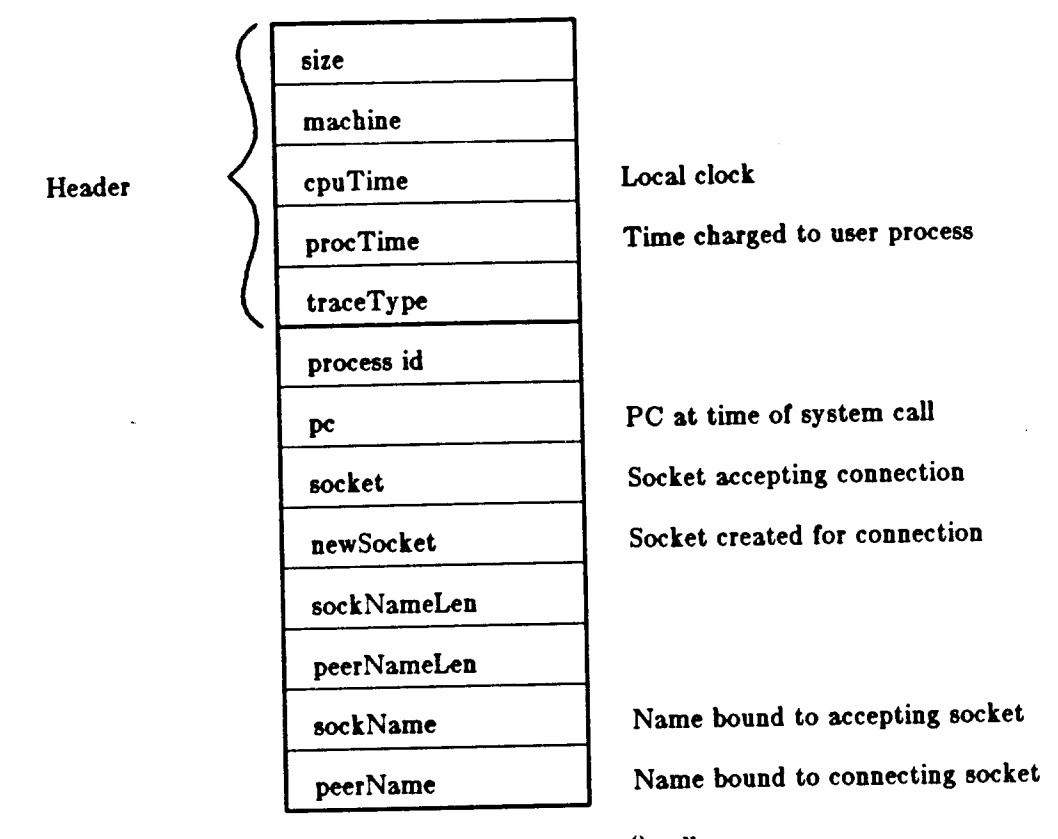

Figure 4.1 Structure of a message for an accept() call

The meter messages contain a standard header and a body that depends upon the corresponding meter event. The structure of a message recording a accept event is shown in Figure 4.1. The header includes fields for the message size, the event type, the machine id, the time on the system clock, and the CPU time for which the process has executed. The system clock time is useful for establishing the order of events on a particular machine. The separate machines' times, however, only roughly correspond to a global time. Statements regarding the global ordering of events can only be made on the basis of evidence within the trace. For example, since a message must be sent before it may be received, the times of sending and receiving a message can always be ordered relative to one another. Given these constraints, much of the global ordering can be deduced. The process time allows the estimation of the amount of work necessary between two events. The granularity of this measure is large, however. CPU use is updated in increments of 10ms. Estimates based on the reported values must recognize this limitation.

The message body for most events includes the process id, the address of the instruction that called the system routine, and the address of the socket with which the operation was performed. Sockets are identified by their address within the system descriptor table. This ensures that socket addresses are unique within a particular machine. Some of the message bodies include the names of sockets. The form of the names depends upon the *domain* of the socket[Sechrest 84]. Currently, socket names are presented as either an Internet Domain name[Su 8l Postel 82}, a UNIX path name (for the UNIX domain) or, in the case or socketpairs, an internally generated unique name. The names are important in matching the sockets in <sup>a</sup> connection and in identifying the recipient of datagrams. The length of the name is given in the message. For some calls, not all the information for the message is available. For example, when one writes across a connection, the name of the recipient is not available to the metering software. In this case the length of the name is specified as zero. By examining the sockets that were paired when the connection was created, the recipient information can be recovered. This is one of the tasks of the analysis programs. The complete message format is shown in Appendix A.

#### 4.2. Jobs and Processes

In our measurement model, a computation is a collection of processes working towards a common goal. The controller uses the term *job* to designate a computation. A job is created by assigning a name to it, and then adding processes to it. Once the job is created, the measurement strategy for the job can be specified.

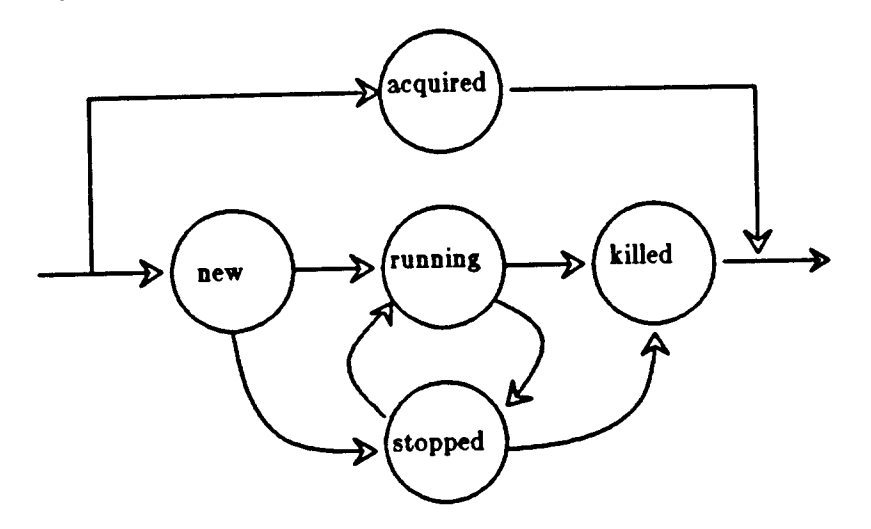

Figure 4.2 Process State Diagram

The processes making up a computation are tracked by the controller as they progress through different stages of their lives. The five process states recognized by the controller are *new, acquired, running, Btopped,* and *killed.* The state diagram representing a process' life cycle is shown in Figure 4.2. When a process has been newly created, it is in the *new* state. This state indicates that the execution environment has been set up, but the process is suspended prior to the execution or the first instruction. From the *new* state, a process can enter the *running* state by starting it, in which case the process begins execution. A process can also move from the new state to the *stopped* state, in which case it remains suspended, this transition occurring when the user stops the job. A process can switch between the running and the stopped states until the time it completes. When a process completes, it is moved from the running state to the *killed*  state. It will remain in this state until the user removes the job. The killed state may also be entered from the stopped state. This occurs if the user decides to remove the job before it has completed execution. A process cannot be restarted once it has been killed. A process cannot move directly to the killed state from the new state. This restriction is enforced as <sup>a</sup> precautionary measure, ensuring that the user does not accidentally remove a computation that is in progress. If a previously existing process such as a system server is metered, it is moved directly to the *acquired* state. This is the only state such a process can be in. An acquired process cannot be stopped or killed, it can only be metered. The acquired status ensures this limitation or control.

#### 4.3. User's Manual

This section describes the details of the user's commands to the control program. The commands are: help, filter, newjob, addprocess, acquire, setflags, startjob, stopjob, removejob, removeprocess, jobs, getlog, source, sink, and die. Each of these commands is discussed in detail in this section.

First, the general command flow of a measurement session is outlined below:

- $(1)$  Create a filter process (filter).
- (2) Create a job (newJob).
- (3) Create the processes involved in the computation (addprocess).
- (4) Set the meterins flags on the job (aetftaga).
- (5) Start the job (etartJob).
- (6) When the job completes, get the logfile (getlos).
- (7) Cleanup by removing the job (rmJob).
- (8) Exit the controller (die).

In the command descriptions to follow, all parameters will be surrounded by the symbols ' $\lt'$ ' and '>'. Optional parameters will be enclosed by '|' and '|'. Command parameters must be literals formed from the digits 0 through 9, the upper and lower case letters, and the characters '/' and '.'. Delimiting characters are blanks, tabs, new lines, and carriage returns. An example of a session with the controller is presented in Section 4.4.

#### help

This command is a source of information. It displays the menu of the control commands with a brief statement of their function. The required and optional parameters to the command are indicated. At the end of the menu, the available metering flags are listed.

# filter  ${<}$ filtername $>{<}$ machine $>{<}$ filterfile $>{<}$ descriptions $>{<}$ templates $>{$ ]]]]]

Ir parameters have been specified, a filter process will be created from the program in "filterfile" and will be given the name "filtername" for identification within the control program. The filterfile must be an existing, executable file. If no filterfile has been specified, the default file "filter" is used. If no machine has been specified (only the filtername has been specified on the command line) then the default is to create the filter locally. A standard filter requires two additional files: the trace descriptions file and the templates selection rules. If these files are not specified on the command line, standard filenames ("templates" and "descriptions") are used. Read access is required to these files.

If no parameters have been specified for the filter command, information about existing filter processes is displayed. The information is a list of the available filters indicating their process identifiers, their names, and the machines on which they are executing.

# newjob <jobname> [<filtername>]

This command is used to create and initialize a job. The job is given the name "jobname". The user can optionally specify a filter for the job by including the name of an existing filter process. If no filter is indicated, the control program uses the default filter process. A job cannot be created if a filter has not been created. This implies that prior to the execution or newjob, a Biter command must have been executed.

No restriction is placed on the number of jobs or on the number of filters the user can create. Many computations could be executing simultaneously, having traces collected by different filters.

# addprocess <jobname> <machine> <processfile> [<parm1 parm2 ...>]

Addprocess, or add, is used to create a process as part of a job. The process is added to the job "jobname" and is created on the host "machine", by executing the file "processfile" with the parameters "parm1, parm2, ...". A process does not begin executing at this time, and its process state is new. The process is connected to jobname's filter and inherits the flags of job "jobname". A process can be added to any job at any time, even after processes in the job have started execution.

# acquire <jobname> <machine> <process identifier>

The acquire command provides the user with the ability to meter a process that is already executing. In this case, the process identifier must be known and specified as "process identifier". To meter this process, the user must have the appropriate access rights. "Jobname" indicates the job to which the acquired process will be assigned. This assignment determines the filter to which the event traces will be directed. "Machine" is the host on which the process is executing.

The motivation for this command is that situations may arise in which a process such as a system server is an important component of a computation. Thus, it should be metered along with the other processes involved in the computation. Even more simply, a user may be interested only in monitoring a system server to better understand its behavior.

# setflags <jobname> <flag1 flag2 ...>

This command is used to set, or reset, the metering flags on a job. Setftaga is the user's interface to the 4.2BSD UNIX system call *\$etmeter()* described in section 4.1. The event flags are:

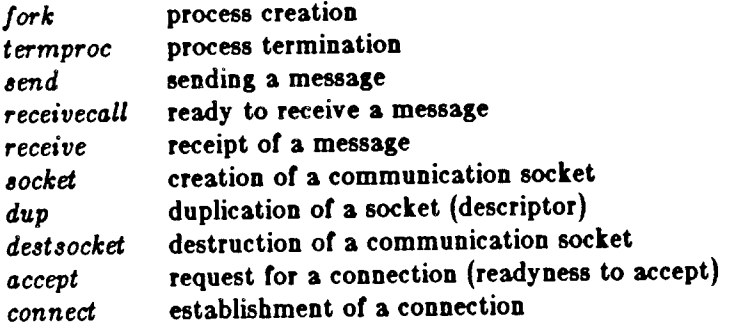

The effect of setflags is to record the flag set "flag1 flag2 ..." with "jobname" and then set the flags for each process which is part of jobname. Flags can be set at any point in the execution of a job. A process does not have to be stopped in order to set its flags.

Flags are set by listing the desired flags on the command line. They can be reset by indicating a '-' in front of the flag to be reset. For instance, "-send" will turn off the metering of the *send* event for the job indicated. A shorthand notation can be used. The flag 'all' will set all of the metering flags, and '-all' will reset all of the flags.

If two setflags commands are executed, the set of active flags is the union of the two groups of flags. A setflags command does not implicitly negate the previous flag settings; all resetting must be explicit.

## Joba [ <Jobnamel Jobnamd ••• <sup>&</sup>gt;J

Jobs provides the user with information about the state of a computation. It does not change the state of the system in any way. If no parameters are specified, a list of the current jobs is displayed. This list indicates the number, the name, and the filter for each job.

If a list of jobnames is specified, then, for each job in the list, information about the job's processes will be displayed. For each process, such information includes the process identifier, the current control state, the process name, the machine on which the process is executing, and the meter flags that are set.

#### atartjob <Jobname <sup>&</sup>gt;

This command initiates the execution of a job. "Jobname" specifies the job to be started. AU processes in the new or stopped state are signaled to begin or resume execution. Processes that are running, killed, or acquired cannot be started. The user is informed as to the status of each process.

#### stopjob <jobname>

This command is used to halt the execution of a job. "Jobname" specifies the job to be stopped. All processes in the specified job that are in the new or running state are signaled to halt execution. Processes that are killed or acquired are ignored.

## removejob <Jobname>

This command is used to remove the record of a job from the controller. Jobname specifies the job to be removed. A job can only be removed if all of its processes are in one of the states killed, stopped, or acquired. If any of the processes are still running or new, the job will not be removed. When an acquired process is removed, the control program insures that the filter connection of that process is taken down so that the process will not continue to be metered after its job bas been removed, but the process continues to execute.

# getlog <filtername> <destination filename>

The log file for the filter process identified by "filtername" is retrieved. When retrieved, the log file is copied to the file "destination filename".

# source <filename>

This command (and the sink command) allows the user to run scripts of control commands. Souree instructs the control program to read command lines from the command script "filename" instead of from the terminal. Any of the control commands may be specified in this script file. Source commands may be nested within scripts to a maximum depth of sixteen. When the entire script has been processed, input is again expected from the terminal.

## sink [<filename>]

Sink provides a way for the output of commands to be written to a file instead of to the terminal. Thus, the output of a sourced script can be redirected to the file "filename" by having a "sink <filename>" command as the first line of the script. When the script is completed, the output file should be changed back to the terminal by including a sink command without parameters as the last command in the script; output is directed back to the terminal when a destination filename is not specified.

#### die

This command terminates the control program. Upon exit, all executing filter processes are removed. Aliases of this command are exit, bye, and control  $D$  ( $\sim D$ ). If there are still active processes (new, stopped, running, or acquired), the user is warned, and the controller does not exit. If the user immediately repeats the die command in this situation, the controller will assume the user is aware of the situation and exits with the processes active.

# 4.4. Example of a Programmer's Session With the Controller

This section presents an example of a metering session. The script for this session is shown in Appendix B. We step through the commands issued by the programmer and describe what happens throughout the system when executing each of the programmer's requests.

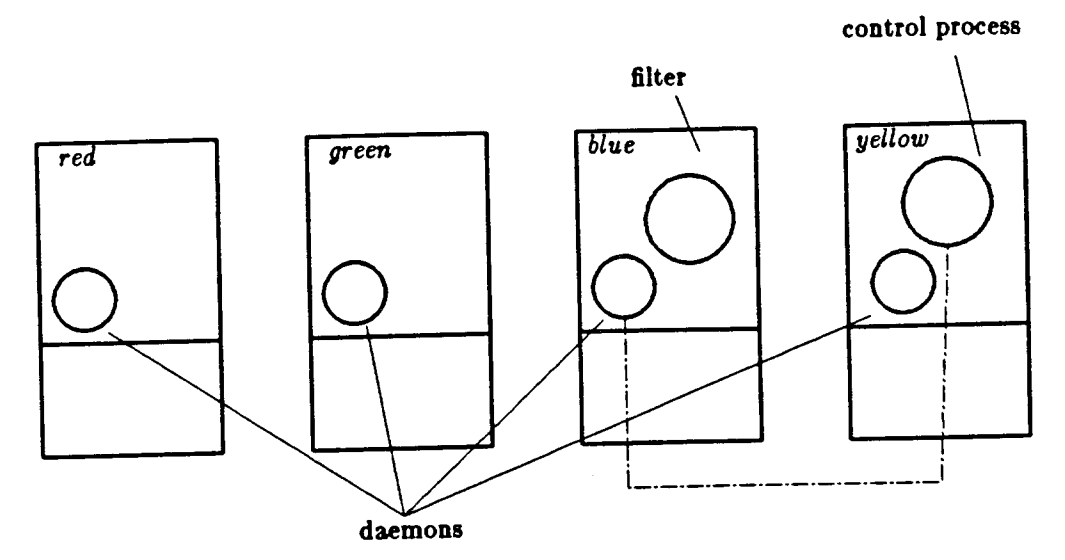

Figure 4.3 Filter Creation

The control program, the filter, and the metered processes can run on one or on several machines. On every machine on which a process of the computation is to run, there must be a meterdaemon. The programmer chooses a machine on which to run the control program and starts its execution there. At this time, the programmer can issue control commands to the control process.

The programmer first creates a filter process by issuing the filter command (see Figure 4.3), specifying the machine on which the filter is to run. To create the filter, the control program creates an IPC connection to the meterdaemon on the specified machine, and sends a message that requests the creation of the filter process. The meterdaemon creates this process and returns a reply. Once the request has been satisfied, the IPC connection is removed.

After creating a filter, the programmer requests the creation of a job with the newjob command. The control program creates a data structure specifying the processes comprising the job and the filter associated with the job.

After the job is created, the programmer issues an addprocess command to add a process to the job (in Figure 4.4 this is process A). The control program then creates an IPC connection to the meterdaemon, and sends a message requesting the creation of process A. The meterdaemon creates the process and establishes the connection between the metering mechanism for the process and the filter process. The IPC connection between the control program and the meterdaemon is closed when the process has been created.

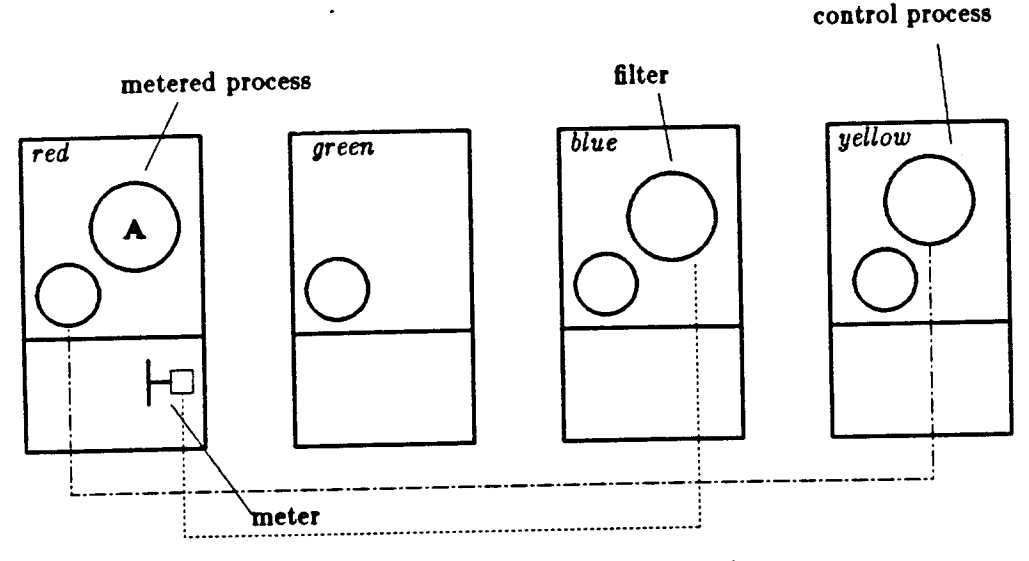

Figure 4.4 Creation of Process A

When a process is created, it does not immediately begin executing. This allows the addition of other processes before the job is run. With process A created, the user can request that process B be added to the job but placed on a different machine. Process B would then be created with the same procedure as process A. Processes A and B are the elements of the computation. Having built the computation (see Figure 4.5), the programmer issues a setflags command to set the flags on processes A and B, and then issues a startjob command to start the execution of the processes. To execute the setflags command, the control program connects to the meterdaemon on process A's machine and then to the meterdaemon on process B's machine. When connected to a meterdaemon, the control program sends the daemon a message that requests that the flags on the appropriate process be set. The meterdaemon connection is removed when the request has been satisfied. The execution of the startjob command follows the same procedure as the execution of setflags except that the controller's message requests that the daemon start the process.

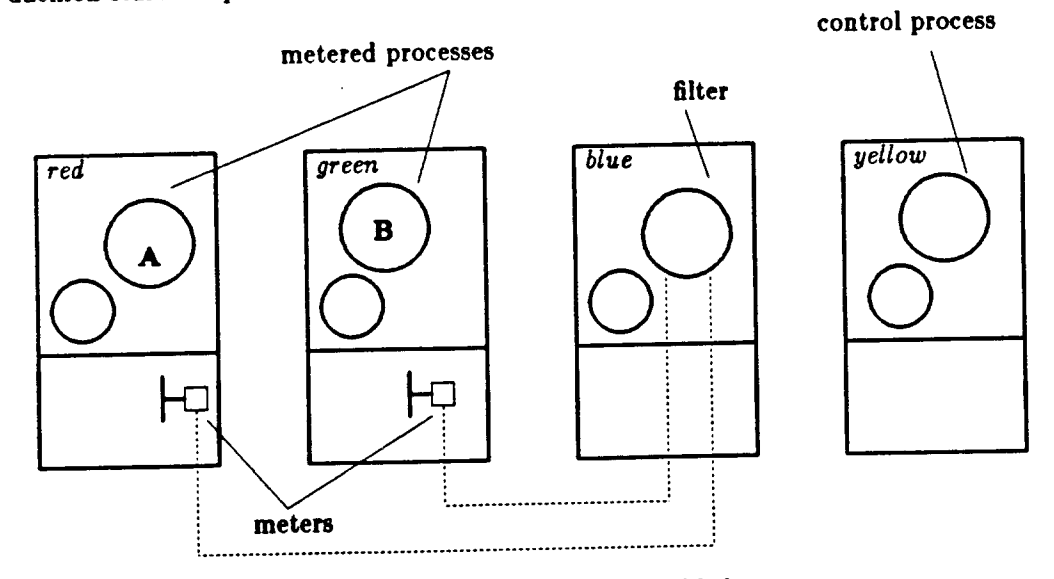

Figure 4.5 Process B Added

As processes A and B execute, they communicate using the IPC mechanism. In Figure 4.6, these two processes are shown as having an IPC connection. System calls corresponding to metered events cause the meters to generate messages that are sent through the meter connections to the filter program.

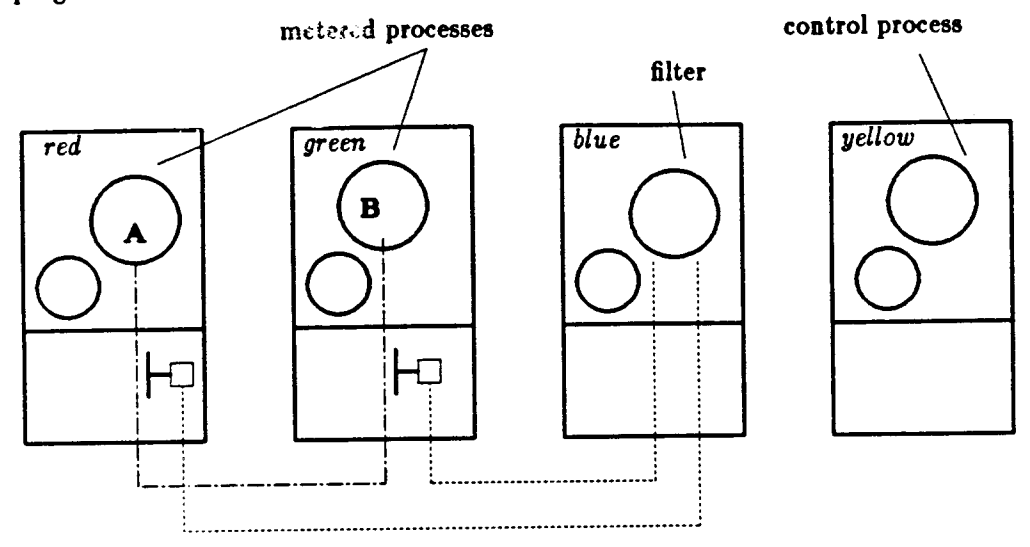

Figure 4.6 Process Communication

#### 5. Conclusion

The tool described in this document provides a means of monitoring a distributed computation. The model of computation is simple, involving a small set of process an<sup>d</sup> communication activities to describe the behavior of a computation. Our measurement model is based on monitoring this set of activities. The tool is the implementation of the measurement model for the Berkeley UNIX 4.2 BSD operating system.

The metering tools collect event records for process and communication activities. The activities that are monitored match those primitives that are used by the programmer of the computation. Thus, there is consistency between the static view of a program (the commands and statements used to construct it) and the dynamic view of a program (the record of its execution).

The measurement tools that we have described do not require the insertion of extra statements into the programs being monitored, nor their recompilation. This transparency makes them attractive for use in the development or evaluation of any distributed program.

Initial experience with these tools [Lai & Miller 84] has shown them to be useful for measurement studies, as well as for program debugging. A multiprocess computation was developed and debugged using the tool, which led to substantial modifications of the program resulting in substantial improvements of its performance.

### 6. References

## [Almes *et al* 83]

G. T. Almes, A. P. Black, E. D. Lazowska, and J.D. Noe, "The Eden System: A Technical Review," Technical Report 83-10-05, University of Washington (October 1983).

## [Baiardi *et al* 83]

F. Baiardi, N. de Francesco, E. Matteoli, S. Stefanini, and G. Vaglini, "Development of a Debugger for a Concurrent Language," *Proc. of the ACM SIGSOFT/SIGPLAN Software Engineering Symp. on High-Level Debugging,* pp. 98-106 Pacific Grove, Calif., (March 1983).

23

#### [Bates & Wileden 83}

P. Bates and J. C. Wileden, "An Approach to High-Level Debugging of Distributed Systems," *Proc. of the ACM SIGSOFT/SIGPLAN Symp. on High-Level Debugging,* pp. 23-32 Asilomar, Calif., (March 1983).

#### (Cheriton & Zwaenepoel 83}

D. R. Cheriton and W. Zwaenepoel, "The Distributed V Kernel and its Performance for Diskless Workstations," *Proc. of the Ninth Symp. on Operating Sys. Principles,* pp. 128- 139 Bretton Woods, N.H., (October 1983).

#### [Ferrari 78}

D. Ferrari, *Computer Systems Performance Evaluation,* Prentice-Hall, Inglewood Cliffs, NJ (1978).

#### (Gusella & Zatti 83}

Riccardo Gusella and Stefano Zatti, "TEMPO: A Network Time Controller for a Distributed Berkeley UNIX System," Technical Report UCB/CSD 83-163, University of California, Berkeley (December 1983).

#### [Lai & Miller 84}

N. Lai and B. P. Miller, "The Traveling Salesman Problem:," Technical Report UCB/CSD, University of California, Berkeley (June 1984).

#### [Lamport 78}

L. Lamport, "Time, clocks, and the ordering of events in distributed systems," *Comm. of the ACM* 21(7) pp. 558-565 (July 1978).

#### [Leffler 83}

S. Leffler, "A 4.2BSD lnterprocess Communications Primer," Computer Systems Research Group Technical Report, University of California, Berkeley (1983).

#### (McDaniel 75}

G. McDaniel, "METRIC: a kernel instrumentation system for distributed environments," *Proc. of the Sixth Symp. on Operating Sys. Principles, pp. 93-99 Purdue University,* (November 1975).

#### (Miller 84}

B. P. Miller, "Performance Characterization of Distributed Programs," Ph.D. Dissertation, University of California, Berkeley {May 1984).

#### [Philips 82}

D. Philips, "Black Flag," Technical Report, Carnegie-Mellon University (June 1982).

#### [Powell & Miller 83}

M. L. Powell and B. P. Miller, "Process Migration in DEMOS/MP," *Proc. of the Ninth*  Symp. on Operating Sys. Principles, pp. 110-119 Bretton Woods, N.H., (October 1983).

#### [Schiffenbauer 81]

R. D. Schitfenbauer, "Interactive Debugging in a distributed computational environment," Technical Report MIT /LCS/TR-264, MIT (September 1981).

#### (Sechrest 84}

S. Sechrest, "Examples of Interprocess Communication in UNIX 4.2BSD," Technical Report UCB/CSD, University of California, Berkeley (June 1984).

 $\mathcal{A}$ 

[Su & Postel 82]<br>Su and Postel, "The Domain Naming Convention for Internet User Applications," RFC 819,<br>USC ISI (September 1982).

 $\epsilon$ 

# Appendix A: Meter Message Formats

The following is the C language definition of meter message formats. Each time a metered event occurs, a meter message is created in the kernel. These messages are stored in the kernel for eventual delivery to the filter. Each message consists of a header, whose format is common to all messages, and data particular to the message type.

In the UNIX system, files defining common data structures are kept in the directory /usr/include or one of its subdirectories. These files may be included in user programs. Included files are specified by placing the path relative to /usr/include within angle brackets. The message formats are defined in the include file  $\langle sys/metermsgs.h\rangle$ .

```
typedef long SOCKET;
typedef struct sockaddr NAME;
```
struct MeterFork {

```
struct MeterHeader {
                                               /* Size of message */
                      size:
    long
                                               /* Machine on which process runs */
                      machine;
    short
                                               /* Unused */cpuTime;
    long
                      Dunny;
    long
                                               /* Time charged to process */procTime;
    long/* Type of message */
                      traceType;
    long
\mathbf{H}struct MeterAccept {
                                               /* Process ID */pid;
    long
                                               /* PC when system calll was made */pc:long
                                               /* Socket (file tableentry address)
    SOCKET
                      sock:accepting connection */
                                                /* Hev socket created for connection */
                      newsock;
    SOCKET
                      socklaneLen:
    long
                      peerlaneLen;
    long
                                                /* Hame bound to accepting socket */
                      sockName;
    TAME
                                                /* Hame bound to connecting socket */
                       peerlane;
    BAME
\mathbf{H}struct MeterConnect {
                       pid;
    long
                       pc:long
                                                /* Socket requesting connection */
                       sock:SOCKET
                       sockWameLen;
     long
                       peerlaneLen;
     long
                                                /* Hame bound to connecting socket */
                       socklane;
     TAME
                                                /* Hame bound to accepting socket */
                       peerlane;
     WANE
 }:
 struct MeterDup {
                       pid;
     longpc:long
                                                /* Socket being duplicated */
     SOCKET
                       sock:
                                                /* Duplicate socket */
                       nevsock:
     SOCKET
     \mathbf{H}
```
25

}; long long long pid; pc; newPid; struct MeterRecvCMsg { }; long long **SOCKET** pid; pc; soct; struct MeterRecvMsg { }; long long **SOCKET** long long **IAME** pid; pc; soct; ugLength; sourcelaaeLen; sourcelane; struct MeterSendMsg { }; long long **SOCKET** long long I AilE pid; pc; soct; ugLength; destlaaeLen; destlaae; struct MeterSockCrt { long pid; long **SOCKET** long long long } pc; soct; doaain; type; protocol; struct MeterMsg { struct MeterHeader header; union { struct MeterAccept accept; struct MeterConnect connect; struct MeterDup dup; struct KeterFort fort; struct MeterRecvCMsg recvcall; struct MeterRecvMsg recv; struct MeterSendMsg send; struct MeterSockCrt crt: };  $/$ \* Parent process's ID \*/  $/$ \* Child process's ID \*/  $/$ \* Socket receiving message \*/  $/$ \* Socket receiving message \*/  $/$ \* Bytes in msg \*/ /\* Hame of socket where message was sent  $*/$  $\sqrt{*}$  Socket where message was sent  $\sqrt{*}$  $/$ \* Bytes in message \*/  $/$ \* Destination name \* $/$  $/$ \* File table entry of new socket \*/  $/$ \* Hew socket's domain \*/  $/$ \* Hew socket's type \*/  $/$ \* Hew socket's protocol \*/

};

I&

# Appendix B: Script of Example Session

This is the script of the measuremeut session demonstrated in Section 4.4. The text appearing in typewriter font indicates prompts or responses coming from the measurement system controller. The controller's prompt is "<control>". Text appearing in slanted font indicates the programmer's responses, and text appearing in *italics* are comments.

```
<Control> ff/ter fl blue r· create a filter proce/JIJ on machine blue •j 
filter 'f1' was created: identifier = 2117<Control> newjob foo r· create a job; name it foo •j 
<Control> •ddprocess foo red A (• add process A to the job foo •j 
process 'A' vas created: identifier = 2120<Control> •ddprocess foo green B (• add procestJ B to the job foo •j 
process 'B' was created: identifier = 2122
<Control> setflags foo send receive fork accept connect
                                                         f^* set the metering flags on the job \ddot{f}new job flags = send receive fork accept connect
Process 'A' : Flags set
Process 'B' : Flags set
                                                         f^* start the execution of the job \ddot{f}<Control> stertjob foo 
'A' started. 
'B' started. 
<Control> 
      DONE: process B in job 'foo' terminated: reason: normal
      DONE: process A in job 'foo' terminated: reason: normal
                                                         (* cleanup *)
<Control> rmjob foo 
'A' removed
'B' reaoved 
                                                         f^* get the trace file for filter f1 \overline{f}<Control> getlog f1 trace
<Control> bye
```
 $\ddot{\phantom{1}}$ 

The following page contains the UNIX manual page for the  $seter(f$  system call. This describes the system call as it is implemented on the Berkeley UNIX 4.2 BSD operating system.

#### NAME

setmeter - set metering of processes

**SYNOPSIS** 

 $#include$   $\leq$  meterflags.h  $>$ 

setmeter(proc, flags, socket) lnt proe, flap, aoeket;

#### DESCRIPTION

*Setmeter* marks a process for metering. Flagged system calls by metered processes cause a metering message to be sent to a *filtering process*. *Proc* specifies the process to be metered. The system calls to be Bagged are specified by *flaga. Socket* specifies a connected stream socket, over which the metering messages can be sent. The routine stores the flags and socket number for the specified process.

The arguments may also be replaced by the special value -1. Ir this value is used to specify the process id, the id of the calling process is used. Ir this value is used for either of the last two arguments, those values are not changed for the process.

A user can request metering only for processes belonging to that user. Specifying any other process results in an error. The flags spacified by the user form a bit mask, which replaces the processes previous bit mask. These bitmasks can be formed by ORing constants found in  $\mathbf{p}$  <meterflags.h $>$ . The following constants have been defined:

M\_SEND M\_RECEIVECALL M\_RECEIVE M\_ACCEPT M\_CONNECT M\_FORK M\_SOCKET M\_ALL M\_IMMEDIA TE

These flags indicate the system calls to be metered, except for M\_IMMEDIATE, which indicates that metering messages are to be sent immediately, rather than buffered for greater efficiency. The socket provided must be a stream socket in the Internet domain. Any other socket will result in a negative return value and an error status. The socket must be connected to be used, though this is not checked. Meter messages are lost if they are sent on an unconnected socket.

Once a process is marked for metering, any call to a flagged system routine will cause a metering message to be sent automatically. The form of these messages may be found in  $\leq$  metermsgs.h $\geq$ . The interpretation of these messages is left to a filtering process on the other end of the stream connection. Child processes inherit metering flags and meter connections from their parent. Messages will therefore be automatically sent from any child process of a metered parent until a setmeter call is made to change the child's meter flags. The stream connection remains open as long as any process can access it, either the creating process, a metered process, or any child of the metered process. The connected socket is not listed in the descriptor table of the metered process.

This routine allows information to be gathered about processes' calls to the kernel. In particular about calls that result in communication with other processes. This gathering can be done invisibly to the metered process.

### RETURN VALUE

A -1 is returned if an error occurs, otherwise a 0 is returned.

#### ERRORS

The aetmeter call fails if

# [EPERMJ [ESRCHJ

The process specified does not belong to the caller. The socket does not exist.

# SEE ALSO

 $s$ ocket(2), connect(2)

 $\hat{\mathcal{L}}_{\text{max}}$